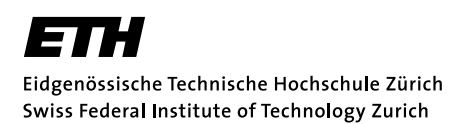

# Discontinuous Galerkin discretization of magnetic convection

Term paper

Jonas Sukys

supervisors: PROF. DR. RALF HIPTMAIR Holger Heumann

Last update: July 21, 2010

#### Abstract

The main aim of this paper is a numeric solution to magnetic convection equation in 3 dimensions. Since Discontinuous Galerkin Finite Element method leads to an unstable variational problem, upwinding technique is used. For the sake of simplicity (and ease of implementation), the upwind numerical flux is rewritten using the usual average combined with a jump penalty [\[BMS04\]](#page-22-0). Even though on conventional non-parallel architectures the curse of dimensionality limits the accuracy of the numerical solution, the results were sufficient for simple error analysis. In most cases, improvements in convergence rates for higher polynomial degree were observed. All numerical experiments were implemented using FEniCS finite element library; a brief motivational description of its features is also provided.

Keywords: magnetic convection, Discontinous Galerkin, hyperbolic equations, jump-stabilization, upwind.

AMS Subject Classification: 65N12 65N22 65N30

# Contents

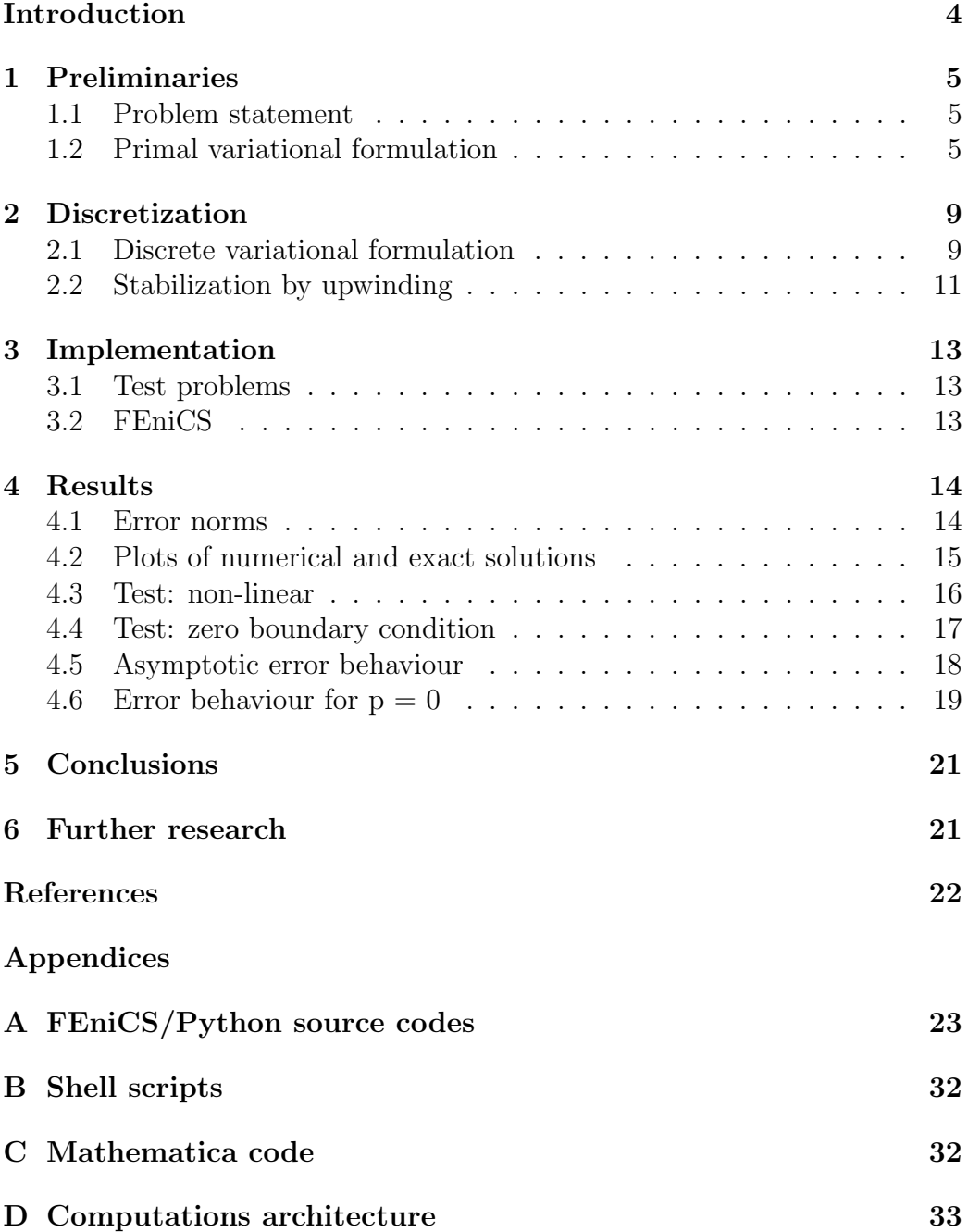

# List of Figures

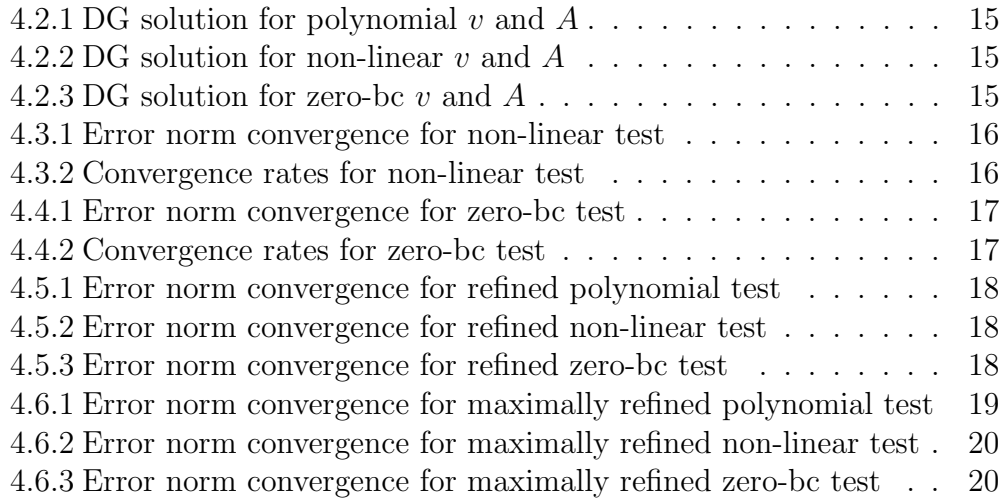

## <span id="page-4-0"></span>Introduction

Let M be a smooth manifold embedded into Euclidean space  $\mathbb{R}^d$ . For a smooth vector field  $v \in C^{\infty}(M, \mathbb{R}^d)$ , the Lie derivative w.r.t. v of a p-form  $\alpha \in \Omega^k(M)$  for  $0 < p < d$  is again a *p*-form defined as:

<span id="page-4-1"></span>
$$
\mathcal{L}_v \alpha = \mathrm{d}(\iota_v \alpha) + \iota_v \, \mathrm{d} \, \alpha \tag{0.1}
$$

where:

- $\iota_v : \Omega^p(M) \to \Omega^{p-1}(M)$  is the contraction w.r.t. v (an algebraic operation)
- d:  $\Omega^p(M) \to \Omega^{p+1}(M)$  is the exterior derivative

Rigorous definitions and additional properties of contraction map and exterior derivative can be found in [\[Hit03\]](#page-22-2).

PDEs of the form [\(0.1\)](#page-4-1) show up in variational formulations of magnetic convection problems. In particular, interesting cases in the 3 dimensional Euclidean space occur for  $p = 1$ , i.e. for Lie derivatives of a 1-form.

For dimension  $d = 3$ , the exterior derivatives are consistent with the conventional differential operators:

<span id="page-4-3"></span><span id="page-4-2"></span>
$$
d: \Omega^{0}(M) \stackrel{\text{grad}}{\rightarrow} \Omega^{1}(M) \stackrel{\text{curl/rot}}{\rightarrow} \Omega^{2}(M) \stackrel{\text{div}}{\rightarrow} \Omega^{3}(M) = \Omega^{0}(M) \tag{0.2}
$$

Hence, for  $d = 3$  and  $p = 1$  identity [\(0.1\)](#page-4-1) becomes:

$$
\mathcal{L}_v \alpha \stackrel{(0.1),(0.2)}{=} \mathrm{d}(\underbrace{\alpha \cdot v}_{0\text{-form}}) + \iota_v \underbrace{\text{curl}\,\alpha}_{2\text{-form}} \stackrel{(0.2)}{=} \text{grad}(\alpha \cdot v) + \text{curl}\,\alpha \times v \tag{0.3}
$$

Here we leave the differential geometry setting aside and continue with numerical analysis of the boundary value problem associated with the differential operator in the equation [\(0.3\)](#page-4-3).

## <span id="page-5-0"></span>1 Preliminaries

#### <span id="page-5-1"></span>1.1 Problem statement

For a bounded Lipschitz domain  $\Omega \in \mathbb{R}^3$  with boundary  $\Gamma := \partial \Omega$ , given a velocity field  $v \in C^1(\overline{\Omega}, \mathbb{R}^3)$  and a function  $c \in C(\Omega, \mathbb{R})$ , consider a stationary PDE for a 1-form  $A \in \Omega^1(\overline{\Omega})$ :

$$
cA + \mathcal{L}_v A = cA + \text{grad}(A \cdot v) + \text{curl } A \times v = 0 \text{ in } \Omega
$$
  

$$
A \times \eta = h \text{ on } \Gamma_-
$$
  

$$
A \cdot v = g \text{ on } \Gamma_-
$$
 (1.1)

where  $\Gamma_{-} \subset \partial \Omega$  is the *inflow boundary* defined as:

<span id="page-5-3"></span>
$$
\Gamma_{-} := \{ x \in \partial \Omega : \eta(x) \cdot v(x) < 0 \} \subset \Gamma \tag{1.2}
$$

For the completeness of notations, also define the *outflow boundary* as:

$$
\Gamma_+ := \{ x \in \partial \Omega : \eta(x) \cdot v(x) \ge 0 \} \subset \Gamma \tag{1.3}
$$

*Remark:* zero order term  $cA$  with a uniformly bounded sufficiently large c is required to ensure ellipticity. General CG and DG theory regarding well-posedness of continuous and discrete variational problems is available in [\[HS08\]](#page-22-3).

Remark: notation  $\Omega^1(M)$  denotes the space of 1-forms on a manifold M and is **not** related to  $\Omega$  which is used to denote the domain for PDE.

### <span id="page-5-2"></span>1.2 Primal variational formulation

For simplicity and ease of notation, assume that  $\Omega$  is a polygonal domain. Then let M be the discretization of  $\Omega$  into open tetrahedra. Notice, that then Γ coincides with triangulation boundary  $\overline{\partial M}$  (which is not always the case for arbitrary non-polygonal domains).

Fix conventional notations:

- $\mathcal{F}(\mathcal{M})$  set of all facets of mesh  $\mathcal{M}$
- $\mathcal{F}^o(\mathcal{M})$  set of all interior facets of mesh  $\mathcal M$
- $\mathcal{F}^{\partial}(\mathcal{M})$  set of all exterior (boundary) facets of mesh M

Additional notations:

DG discretization of magnetic convection 6

•  $\mathcal{F}^{\partial}_{-}(\mathcal{M})$  - set of all exterior inflow boundary facets of mesh  $\mathcal{M}$ 

$$
\mathcal{F}_-^{\partial}(\mathcal{M}) := \{ f \in \mathcal{F}^{\partial}(\mathcal{M}) : f \subset \Gamma_- \}
$$
\n(1.4)

•  $\mathcal{F}^{\partial}_+(\mathcal{M})$  - set of all exterior outflow boundary facets of mesh  $\mathcal M$ 

<span id="page-6-4"></span>
$$
\mathcal{F}_{+}^{\partial}(\mathcal{M}) := \mathcal{F}^{\partial}(\mathcal{M}) \backslash \mathcal{F}_{-}^{\partial}(\mathcal{M})
$$
 (1.5)

Let  $K \in \mathcal{M}$ . Choose the local shape functions to be polynomials of degree  $p \geq 0$ . Since **discontinuous** Galerkin discretization is of particular interest for this paper, the global shape functions for test space are discontinuous piece-wise polynomials  $A'_N \in (\mathcal{P}_p(\mathcal{M}))^3$ , i.e.:

<span id="page-6-0"></span>
$$
\forall K \in \mathcal{M} \implies A'_N|_K \in (\mathcal{P}_p(K))^3 \tag{1.6}
$$

Multiplying equation [\(1.1\)](#page-5-3) by such test function  $A'_N$  and integrating over  $\Omega$ gives the following variational formulation:

seek  $A \in \Omega^1(\mathbb{R}^3)$  such that  $\forall A'_N \in (\mathcal{P}_p(\mathcal{M}))^3$ :

$$
\sum_{K \in \mathcal{M}} \int_{\Omega} (cA + \text{grad}(A \cdot v) + \text{curl} \, A \times v) \cdot A'_N dx = 0 \tag{1.7}
$$

Using integration by parts, every  $\text{grad}(A \cdot v)$  term of the summands in [\(1.7\)](#page-6-0) can be rewritten as:

<span id="page-6-1"></span>
$$
\int_{K} \mathrm{grad}(A \cdot v) \cdot A'_{N} dx = -\int_{K} (A \cdot v) \mathrm{div} A'_{N} dx + \int_{\partial K} (A \cdot v) (A'_{N} \cdot \eta) dS (1.8)
$$

Likewise, the curl  $A \times v$  term can be rewritten as:

<span id="page-6-2"></span>
$$
\int_{K} (\operatorname{curl} A \times v) \cdot A'_{N} dx = \int_{K} (v \times A'_{N}) \cdot \operatorname{curl} A dx =
$$
\n
$$
= \int_{K} \operatorname{curl} (v \times A'_{N}) \cdot A dx - \int_{\partial K} (A \times \eta) \cdot (v \times A'_{N}) dS
$$
\n(1.9)

<span id="page-6-3"></span>**Definition 1.2.1** (Jumps and averages). Let  $K_+$ ,  $K_− ∈ M$  be adjacent,  $\varphi_i: K_i \to \mathbb{R}, B_i: K_i \to \mathbb{R}^3, \eta_i$  - the unit normal vector to  $K_i$ ;  $i \in \{+, -\}.$ Define the following maps on interface facet  $f = K_+ \cap K_- \in \mathcal{F}^o(\mathcal{M})$ :

(1) Averages:

$$
\{\varphi\}:=\frac{1}{2}(\varphi_++\varphi_-),\qquad \{B\}:=\frac{1}{2}(B_++B_-);
$$

(2) Jumps:

$$
[[\varphi]] := \varphi_{+} - \varphi_{-}, \qquad [[B]] := B_{+} - B_{-}
$$

(3) Jumps w.r.t. normal:

$$
[[\varphi]]_{\eta} := \varphi_{+}\eta_{+} + \varphi_{-}\eta_{-}, \qquad [[B]]_{\eta} := B_{+} \cdot \eta_{+} + B_{-} \cdot \eta_{-};
$$

(4) Tangential jumps w.r.t. normal:

$$
[[B]]_{\times} := B_{+} \times \eta_{+} + B_{-} \times \eta_{-};
$$

On the boundary facets, the corresponding values of functions are defined as:

$$
\{\varphi\} := \varphi_+, \quad \{B\} := B_+, \quad [[\varphi]]_\eta := \varphi_+ \eta_+, \quad [[B]]_\eta := B_+ \cdot \eta_+, [[\varphi]] := \varphi_+, \quad [[B]] := B_+, \quad [[B]]_\times := B_+ \times \eta_+.
$$

*Note:* Justification for jumps w.r.t. normal  $([[ \cdot ]]_n$  and  $[[ \cdot ]]_\times)$  is the invariance under choice of cell K: interchanging  $K_+$  and  $K_-$  produces the same result. Reference: [\[DAM01\]](#page-22-4).

<span id="page-7-1"></span>**Proposition 1.2.1** (Magic DG formulas). Let  $M$  be some bounded mesh in  $\mathbb{R}^3$ ,  $\eta$  - normal outward vector to  $K \in \mathcal{M}$ .

- (1) Let  $A : \mathcal{M} \to \mathbb{R}^3$ ,  $\varphi : \mathcal{M} \to \mathbb{R}$ , then:  $\sum$ K∈M Z ∂K  $(A \cdot \eta)\varphi dS = \sum$  $f \in \mathcal{F}^o(\mathcal{M})$ Z f  ${A} \cdot [[\varphi]]_{\eta} dS + \sum$  $f\in \mathcal{F}(\mathcal{M})$ Z f  $[[A]]_{\eta}\{\varphi\}dS$  $(1.10)$
- (2) Let  $A, B : \mathcal{M} \to \mathbb{R}^3$ , then:

$$
\sum_{K \in \mathcal{M}} \int_{\partial K} (A \times \eta) \cdot B dS = - \sum_{f \in \mathcal{F}^o(\mathcal{M})} \int_f \{A\} \cdot [[B]] \times dS + \sum_{f \in \mathcal{F}(\mathcal{M})} \int_f [[A]] \times \{B\} dS
$$
\n(1.11)

Proof. Straightforward algebraic manipulations using identity:

<span id="page-7-0"></span>
$$
(a \times b) \cdot c = (b \times c) \cdot a \tag{1.12}
$$

(1) set 
$$
LHS := (A_1 \cdot \eta_1)\varphi_1 + (A_2 \cdot \eta_2)\varphi_2
$$
, then:  
\n
$$
2RHS := (A_1 + A_2) \cdot (\varphi_1 \eta_1 + \varphi_2 \eta_2) + (A_1 \cdot \eta_1 + A_2 \cdot \eta_2)(\varphi_1 + \varphi_2) =
$$
\n
$$
= (A_1 \cdot \eta_1)\varphi_1 + (A_1 \cdot \eta_2)\varphi_2 + (A_2 \cdot \eta_1)\varphi_1 + (A_2 \cdot \eta_2)\varphi_2 + (A_1 \cdot \eta_1)\varphi_1 + (A_1 \cdot \eta_1)\varphi_2 + (-A_1 \cdot \eta_1)\varphi_1 + (A_1 \cdot \eta_1)\varphi_2 + (-A_1 \cdot \eta_2)\varphi_2 = -(A_1 \cdot \eta_2)\varphi_2 = 2LHS;
$$

(2) set  $LHS := (A_1 \times \eta_1) \cdot B_1 + (A_2 \times \eta_2) \cdot B_2$ , then:  $2RHS := (A_1 \times \eta_1 + A_2 \times \eta_2) \cdot (B_1 + B_2)$  $-(A_1 + A_2) \cdot (B_1 \times \eta_1 + B_2 \times \eta_2) =$  $= (A_1 \times \eta_1) \cdot B_1 + (A_2 \times \eta_2) \cdot B_1 +$ +  $(A_1 \times \eta_1) \cdot B_2 + (A_1 \times \eta_1) \cdot B_1$  –  $-(B_1 \times \eta_1) \cdot A_1 - (B_2 \times \eta_2) \cdot A_1 -(B_1 \times \eta_1) \cdot A_2 - (B_1 \times \eta_1) \cdot A_1 =$  $(1.12)$   $2LHS$   $+$ +  $(A_1 \times \eta_1) \cdot B_2 + (A_2 \times \eta_2) \cdot B_1$  –  $(\eta_1 \times A_2)$  $=A_2\times \eta_2$  $\cdot B_1 - (\eta_2 \times A_1)$  $=(A_1\times \eta_1)$  $\cdot B_2 = 2LHS;$ 

Finally, the desired formula for both cases is achieved by integrating and summing up the identities above over internal facets  $f \in \mathcal{F}^o(\mathcal{M})$  and incorporating integrals over exterior facets  $f \in \mathcal{F}^{\partial}(\mathcal{M})$ .  $\Box$ 

Combining equations [\(1.8\)](#page-6-1) - [\(1.9\)](#page-6-2), applying Proposition [1.2.1](#page-7-1) we obtain:

$$
\sum_{K \in \mathcal{M}} \int_{K} cA \cdot A'_{N} - (A \cdot v) \operatorname{div} A'_{N} + \operatorname{curl}(v \times A'_{N}) \cdot Adx +
$$
  
+ 
$$
\sum_{f \in \mathcal{F}(\mathcal{M})} \int_{f} \{A \cdot v\} [[A'_{N}]]_{\eta} dS + \sum_{f \in \mathcal{F}^{o}(\mathcal{M})} \int_{f} [[A \cdot v]]_{\eta} \cdot \{A'_{N}\} dS +
$$
  
+ 
$$
\sum_{f \in \mathcal{F}^{o}(\mathcal{M})} \int_{f} \{A\} \cdot [[v \times A'_{N}]]_{\times} dS - \sum_{f \in \mathcal{F}(\mathcal{M})} \int_{f} [[A]]_{\times} \cdot \{v \times A'_{N}\} dS = 0
$$
(1.13)

Since  $A, v \in C(\Omega, \mathbb{R}^3)$  and thus  $A \cdot v \in C(\Omega)$ , the corresponding jumps vanish on the internal facets  $f \in \mathcal{F}^o(\mathcal{M})$ :

<span id="page-9-2"></span>
$$
[[A]]_{\times} = 0, \t[[A \cdot v]]_{\eta} = 0, \t(1.14)
$$

Hence variational formulation simplifies to:

$$
\sum_{K \in \mathcal{M}} \int_{K} cA \cdot A'_{N} - (A \cdot v) \operatorname{div} A'_{N} + \operatorname{curl}(v \times A'_{N}) \cdot A dx +
$$
  
+ 
$$
\sum_{f \in \mathcal{F}(\mathcal{M})} \int_{f} \{A \cdot v\} [[A'_{N}]]_{\eta} dS +
$$
  
+ 
$$
\sum_{f \in \mathcal{F}^{o}(\mathcal{M})} \int_{f} \{A\} \cdot [[v \times A'_{N}]]_{\times} dS - \sum_{f \in \mathcal{F}^{o}(\mathcal{M})} \int_{f} [[A]]_{\times} \cdot \{v \times A'_{N}\} dS = 0
$$
(1.15)

Remark: the idea to make use of [\(1.14\)](#page-9-2) comes from [\[BMS04\]](#page-22-0).

## <span id="page-9-0"></span>2 Discretization

#### <span id="page-9-1"></span>2.1 Discrete variational formulation

We would like to discretize the formal variational formulation restricting A to a subspace  $(\mathcal{P}_p(\mathcal{M}))^3$ :

seek for  $A_N \in (\mathcal{P}_p(\mathcal{M}))^3$  such that  $\forall A'_N \in (\mathcal{P}_p(\mathcal{M}))^3$ :

$$
\sum_{K \in \mathcal{M}} \int_{K} c A_{N} \cdot A'_{N} - (A_{N} \cdot v) \operatorname{div} A'_{N} + \operatorname{curl}(v \times A'_{N}) \cdot A_{N} dx +
$$

$$
+ \sum_{f \in \mathcal{F}(\mathcal{M})} \int_{f} \{A_{N} \cdot v\} [[A'_{N}]]_{\eta} dS +
$$

$$
+ \sum_{f \in \mathcal{F}^{o}(\mathcal{M})} \int_{f} \{A_{N}\} \cdot [[v \times A'_{N}]]_{\times} dS - \sum_{f \in \mathcal{F}^{o}(\mathcal{M})} \int_{f} [[A_{N}]]_{\times} \cdot \{v \times A'_{N}\} dS = 0
$$
(2.1)

Unfortunately, we have  $\text{curl}(v \times A_N')$  in the expression which is not in general available as a finite element for arbitrary  $v$ . Applying integration by parts once again, we obtain:

<span id="page-9-3"></span>
$$
\int_{K} \operatorname{curl}(v \times A'_{N}) \cdot A_{N} dx = \int_{K} (v \times A'_{N}) \cdot \operatorname{curl} A_{N} dx + \int_{\partial K} (A_{N} \times \eta) \cdot (v \times A'_{N}) dS
$$
\n(2.2)

Applying Proposition [1.2.1](#page-7-1) to the sum of boundary integrals in [\(2.2\)](#page-9-3), it becomes:

$$
-\sum_{f \in \mathcal{F}^o(\mathcal{M})} \int_f \{A_N\} \cdot [[v \times A'_N]] \times dS + \sum_{f \in \mathcal{F}(\mathcal{M})} \int_f [[A_N]] \times \{v \times A'_N\} dS \quad (2.3)
$$

Notice, that when plugged into the discrete variational formulation, the following terms cancel out:

$$
\sum_{f \in \mathcal{F}^o(\mathcal{M})} \int_f \{A_N\} \cdot [[v \times A'_N]]_{\times} dS \text{ and } \sum_{f \in \mathcal{F}^{\partial}(\mathcal{M})} \int_f [[A_N]]_{\times} \cdot \{v \times A'_N\} dS
$$

<span id="page-10-1"></span>Therefore, the final expression for discrete variational formulation with already incorporated boundary conditions from [\(1.1\)](#page-5-3) is of the following form:

$$
\sum_{K \in \mathcal{M}} \int_{K} c A_{N} \cdot A'_{N} - (A_{N} \cdot v) \operatorname{div} A'_{N} + (v \times A'_{N}) \cdot \operatorname{curl} A_{N} dx +
$$
\n
$$
+ \sum_{f \in \mathcal{F}(\mathcal{M}) \backslash \mathcal{F}_{-}^{\partial}(\mathcal{M})} \int_{f} \{A_{N} \cdot v\} [[A'_{N}]]_{\eta} dS + \sum_{f \in \mathcal{F}^{\circ}(\mathcal{M})} \int_{f} [[A_{N}]]_{\times} \cdot \{v \times A'_{N}\} dS =
$$
\n
$$
= - \sum_{f \in \mathcal{F}_{-}^{\partial}(\mathcal{M})} \int_{f} g(A'_{N} \cdot \eta) dS
$$
\n(2.4)

<span id="page-10-0"></span>**Lemma 2.1.1.** For a vector field B and a vector  $\eta$  in  $\mathbb{R}^3$ , the following holds:

$$
(\eta \times (\eta \times B)) = -(\eta \cdot \eta)B + (\eta \cdot B)\eta; \tag{2.5}
$$

additionally assuming that  $n$  is a unit vector, we have the identity:

<span id="page-10-2"></span>
$$
B = (\eta \cdot B)\eta - (\eta \times (\eta \times B)).
$$
\n(2.6)

Applying Lemma [2.1.1](#page-10-0) to  $A_N$ ,  $A'_N$ , v and  $\eta$  as in context of formulation [\(2.4\)](#page-10-1), we obtain the relation:

$$
(v \cdot \eta)(A_N \cdot A'_N) = (v \cdot A_N)(A'_N \cdot \eta) - (A_N \times \eta)(v \times A'_N) \tag{2.7}
$$

Integrating identity [\(2.7\)](#page-10-2) over  $\mathcal{F}^{\partial}(\mathcal{M})$  and adding to variational formulation

 $(2.4)$ , it becomes:

<span id="page-11-1"></span>
$$
\sum_{K \in \mathcal{M}} \int_{K} c A_{N} \cdot A'_{N} - (A_{N} \cdot v) \operatorname{div} A'_{N} + (v \times A'_{N}) \cdot \operatorname{curl} A_{N} dx +
$$
\n
$$
+ \sum_{f \in \mathcal{F}(\mathcal{M})} \int_{f} \{A_{N} \cdot v\} [[A'_{N}]]_{\eta} dS + \sum_{f \in \mathcal{F}^{o}(\mathcal{M})} \int_{f} [[A_{N}]]_{\times} \cdot \{v \times A'_{N}\} dS -
$$
\n
$$
- \sum_{f \in \mathcal{F}^{o}_{-}(\mathcal{M})} \int_{f} (v \cdot \eta) (A_{N} \cdot A'_{N}) dS =
$$
\n
$$
= - \sum_{f \in \mathcal{F}^{o}_{-}(\mathcal{M})} \int_{f} g(A'_{N} \cdot \eta) dS + \sum_{f \in \mathcal{F}^{o}_{-}(\mathcal{M})} \int_{f} h \cdot (v \times A'_{N}) dS
$$
\n
$$
(2.8)
$$

### <span id="page-11-0"></span>2.2 Stabilization by upwinding

The resulting numerical solution from  $(2.8)$  is only  $L^2(\mathcal{M})$ -stable. To obtain the stability in a stronger norm, the "upwinding" technique is used. More precisely,  $\{A_N \cdot v\}$  and  $[[A_N]]_{\times}$  in equation [\(2.8\)](#page-11-1) are replaced with  $\{A_N\}_u \cdot v$ and  $2{A_N}_u \times \eta$  respectively, where:

Definition 2.2.1. Setting as in the definition [1.2.1,](#page-6-3) the upwind value is:

$$
\{\varphi\}_u := \begin{cases} \varphi_1 & \text{if } \eta_1 \cdot v > 0, \\ \varphi_2 & \text{if } \eta_1 \cdot v < 0, \\ \{\varphi\} & \text{if } \eta_1 \cdot v = 0. \end{cases}
$$

The upwind value for a vector-valued function is defined analogously.

Definition 2.2.2. Weighted average is defined as:

$$
\{\varphi\}_{\alpha} := \alpha_+\varphi_+ + \alpha_-\varphi_-, \tag{2.9}
$$

where  $\alpha_+, \alpha_- \geq 0, \alpha_+ + \alpha_- = 1$ . The weighted average for a vector-valued function is defined analogously.

Notice, that (also used in [\[Mar06\]](#page-22-5)):

$$
\{\varphi\}_u = \{\varphi\}_\alpha = \{\varphi\} + \frac{[[\alpha]]}{2}[[\varphi]] \tag{2.10}
$$

for  $\alpha = (\text{sign}(v \cdot \eta) + 1)/2$ . Remark:  $\{\varphi\}_u = \varphi_+ + \frac{1}{2}$  $\frac{1}{2}\varphi_+ \neq \varphi_+$  on outflow boundary facets! Recalling the notations from [\(1.5\)](#page-6-4), the stabilized form of the discrete variational formulation [\(2.8\)](#page-11-1) becomes:

$$
\sum_{K \in \mathcal{M}} \int_{K} c A_{N} \cdot A'_{N} - (A_{N} \cdot v) \operatorname{div} A'_{N} + (v \times A'_{N}) \cdot \operatorname{curl} A_{N} dx +
$$
\n
$$
+ \sum_{f \in \mathcal{F}(\mathcal{M})} \int_{f} (\{A_{N}\}_{u} \cdot v) [[A'_{N}]]_{\eta} dS + \sum_{f \in \mathcal{F}^{o}(\mathcal{M})} \int_{f} (2\{A_{N}\}_{u} \times \eta) \cdot \{v \times A'_{N}\} dS -
$$
\n
$$
- \sum_{f \in \mathcal{F}^{0}_{-}(\mathcal{M})} \int_{f} (v \cdot \eta) (A_{N} \cdot A'_{N}) dS =
$$
\n
$$
= - \sum_{f \in \mathcal{F}^{0}_{-}(\mathcal{M})} \int_{f} g(A'_{N} \cdot \eta) dS + \sum_{f \in \mathcal{F}^{0}_{-}(\mathcal{M})} \int_{f} h \cdot (v \times A'_{N}) dS
$$
\n(2.11)

Alternatively, stabilization can be done by adding term

$$
\sum_{f \in \mathcal{F}^o(\mathcal{M})} \int_f c_f([[A_N]] \cdot [[A'_N]]) dS \tag{2.12}
$$

to equation [\(2.8\)](#page-11-1), where the stabilization parameter  $c_f$  related to the full upwinding was chosen to be uniformly constant on each facet (refer to [\[BMS04\]](#page-22-0)):

$$
c_f = \frac{1}{2}|v \cdot \eta| \tag{2.13}
$$

and provides us with the final variational form directly used in implementation:

$$
\sum_{K \in \mathcal{M}} \int_{K} c A_{N} \cdot A'_{N} - (A_{N} \cdot v) \operatorname{div} A'_{N} + (v \times A'_{N}) \cdot \operatorname{curl} A_{N} dx +
$$
\n
$$
+ \sum_{f \in \mathcal{F}(\mathcal{M})} \int_{f} \{A_{N} \cdot v\} [[A'_{N}]]_{\eta} dS + \sum_{f \in \mathcal{F}^{o}(\mathcal{M})} \int_{f} [[A_{N}]]_{\times} \cdot \{v \times A'_{N}\} dS -
$$
\n
$$
- \sum_{f \in \mathcal{F}^{0}(\mathcal{M})} \int_{f} (v \cdot \eta) (A_{N} \cdot A'_{N}) dS + \sum_{f \in \mathcal{F}^{o}(\mathcal{M})} \int_{f} \frac{1}{2} |v \cdot \eta| ([[A_{N}]] \cdot [[A'_{N}]]) dS =
$$
\n
$$
= - \sum_{f \in \mathcal{F}^{0}(\mathcal{M})} \int_{f} g(A'_{N} \cdot \eta) dS + \sum_{f \in \mathcal{F}^{0}(\mathcal{M})} \int_{f} h \cdot (v \times A'_{N}) dS
$$
\n(2.14)

## <span id="page-13-0"></span>3 Implementation

## <span id="page-13-1"></span>3.1 Test problems

Several test cases were available for computations. All test were conducted on the unit cube mesh M in 3D (the convex hull of  $\{e_1, e_2, e_3\}$ ). For a specific test, the velocity field  $v$ , large enough (ensuring ellipticity) factor  $c$  and the desired exact solution A were fixed. Afterwards, values for  $h, g$  on  $\mathcal{F}_-^{\partial}(\mathcal{M})$ and right hand side f on  $\Omega$  were computed using two different methods:

- numerical approximation of f using Dolfin from FEniCS (see [3.2\)](#page-13-2)
- analytic exact expression of f using *Wolfram Mathematica* symbolic software (see Appendix [C\)](#page-32-1)

For detailed information on test problems refer to the source code [tests.py] in Appendix [A.](#page-23-0)

As shortly mentioned above, test problems were implemented using FEniCS (see [3.2\)](#page-13-2) finite element library. The validity of the algorithm was confirmed; additionally, various error norm convergence rates were obtained and analysed.

Linear solver used: GMRES (Generalized Minimum Residual) with ILU (Incomplete LU-factorization) preconditioner from PETSc back-end.

## <span id="page-13-2"></span>3.2 FEniCS

Key features of FEniCS:

- Python and C++ interface (can be combined with SciPy and MatPlotLib)
- math-like syntax for variational forms (UFL + FFC)
- custom linear algebra back-ends: uBLAS, PETSc, SLEPc, Epetra, MTL4, UMFPACK
- additional mesh manipulation libraries: CGAL, SCOTCH
- visualization via VTK
- easy implementation of subdomains, boundary parts, variable coefficients
- MPI support

For more detailed information, refer to [\[AL10,](#page-22-6) [Lan09\]](#page-22-7).

## <span id="page-14-0"></span>4 Results

#### <span id="page-14-1"></span>4.1 Error norms

Denote the error field by:

$$
E := A_{\text{approx.}} - A_{\text{exact}} \tag{4.1}
$$

Absolute errors were computed using two different norms:

•  $(L^2(\mathcal{M}))^3$ -norm:

$$
||E||_{(L^2(\mathcal{M}))^3} := \left(\sum_{K \in \mathcal{M}} \int_K E \cdot E dx\right)^{\frac{1}{2}} \tag{4.2}
$$

•  $(H(\text{curl};\mathcal{M}))^3$ -semi-norm:

$$
|E|_{(H(\text{curl};\mathcal{M}))^3} := \left(\sum_{K \in \mathcal{M}} \int_K \text{curl } E \cdot \text{curl } E dx\right)^{\frac{1}{2}} \tag{4.3}
$$

Absolute jump errors were also computed using two different norms:

•  $(L^2(\mathcal{F}^o(\mathcal{M})))^3$ -norm of the jump  $[[E]]$ :

$$
\|[[E]]\|_{(L^2(\mathcal{F}^o(\mathcal{M})))^3} := \left(\sum_{f \in \mathcal{F}^o(\mathcal{M})} \int_f [[E]] \cdot [[E]] dS\right)^{\frac{1}{2}} \tag{4.4}
$$

•  $(L^2(\mathcal{F}^{\partial}(\mathcal{M})))^3$ -norm of the jump  $[[E]]$ :

$$
\|[[E]]\|_{(L^2(\mathcal{F}^\partial(\mathcal{M})))^3} := \left(\sum_{f \in \mathcal{F}^\partial(\mathcal{M})} \int_f [[E]] \cdot [[E]] dS\right)^{\frac{1}{2}} \tag{4.5}
$$

All error plots are w.r.t  $1/h$ , i.e. w.r.t. number of mesh cells in one space dimension. Number of degrees of freedom in this case is of order  $(1/h)^3$ .

## <span id="page-15-1"></span><span id="page-15-0"></span>4.2 Plots of numerical and exact solutions

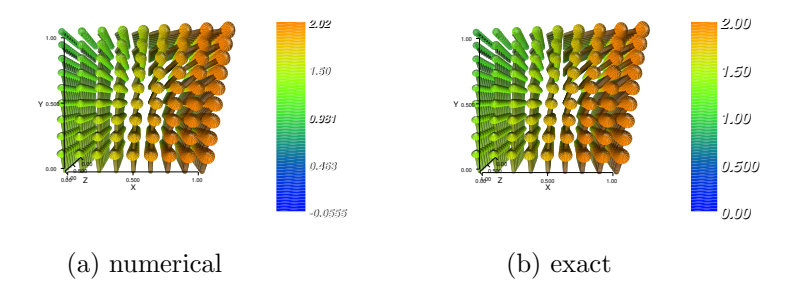

Figure 4.2.1: DG solution for polynomial  $v$  and  $A$ 

<span id="page-15-2"></span>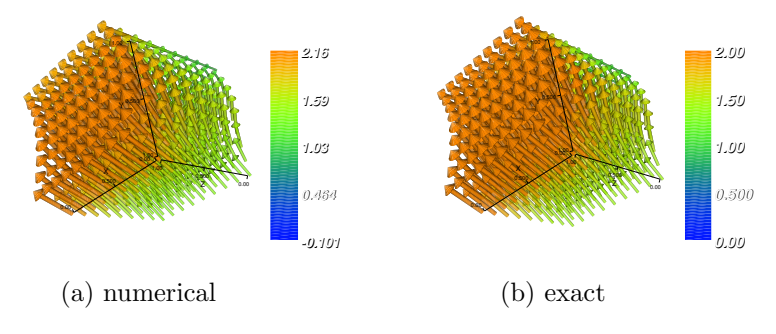

Figure 4.2.2: DG solution for non-linear  $v$  and  $A$ 

<span id="page-15-3"></span>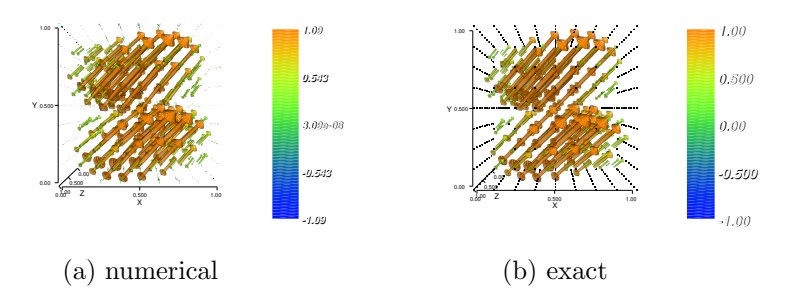

Figure 4.2.3: DG solution for zero-bc  $v$  and  $A$ 

<span id="page-16-1"></span>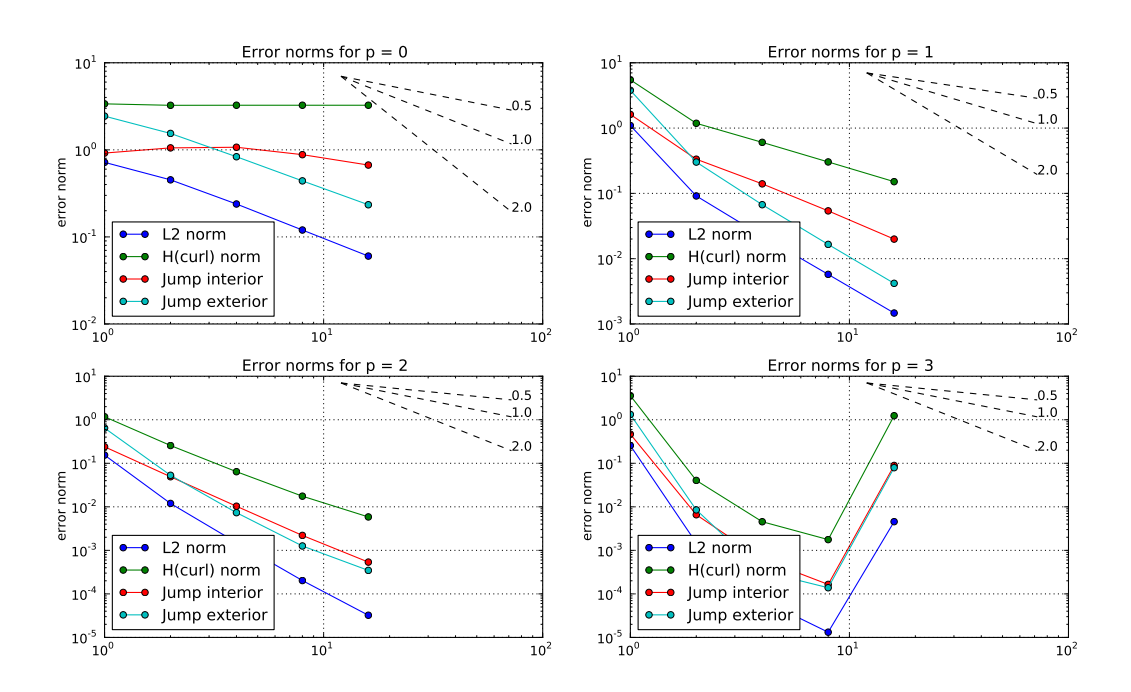

## <span id="page-16-0"></span>4.3 Test: non-linear

<span id="page-16-2"></span>Figure 4.3.1: Error norm convergence for non-linear test

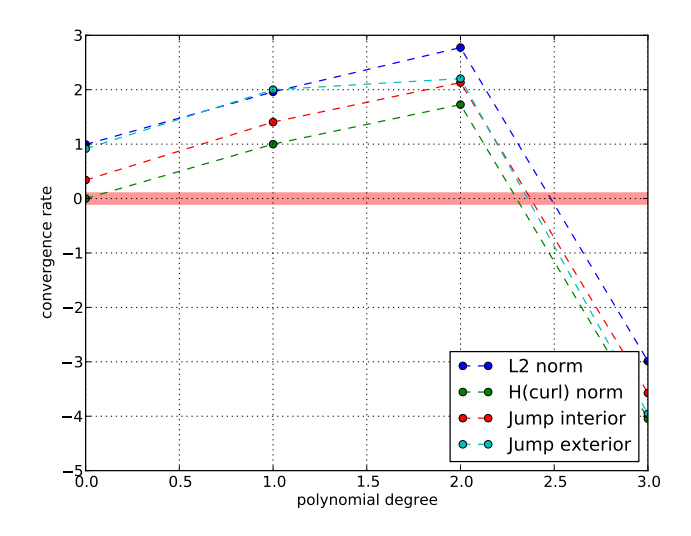

Figure 4.3.2: Convergence rates for non-linear test

<span id="page-17-1"></span>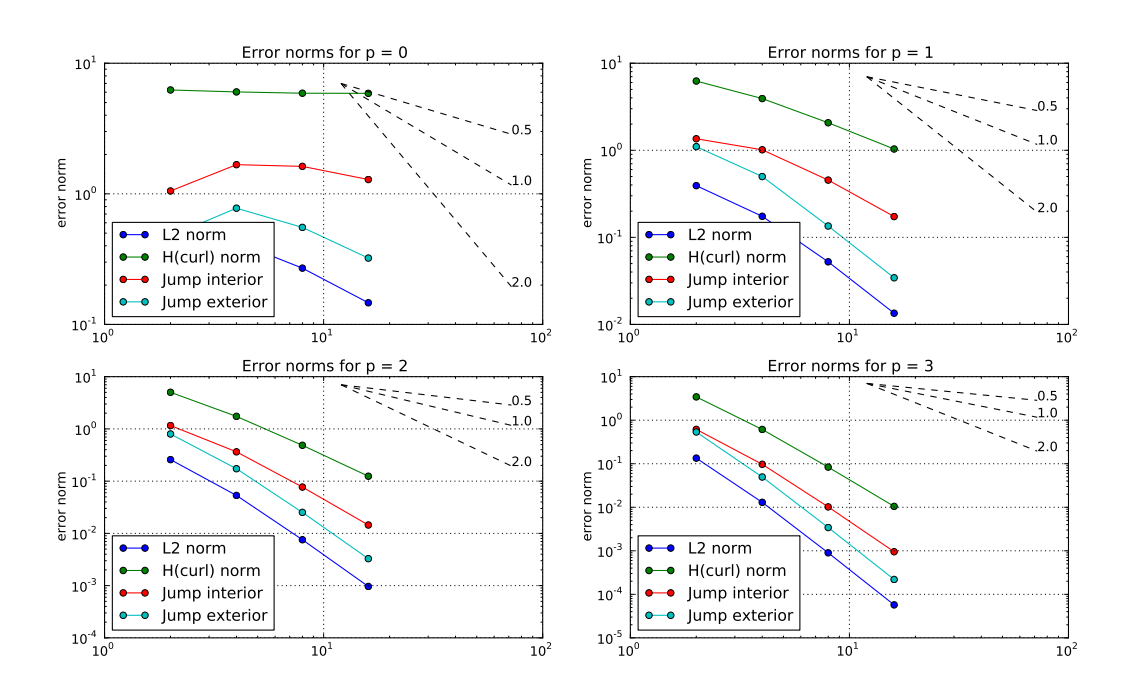

## <span id="page-17-0"></span>4.4 Test: zero boundary condition

<span id="page-17-2"></span>Figure 4.4.1: Error norm convergence for zero-bc test

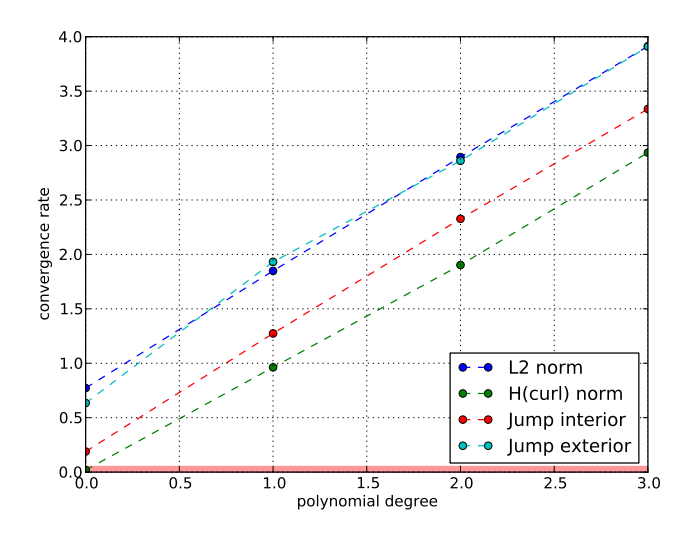

Figure 4.4.2: Convergence rates for zero-bc test

<span id="page-18-1"></span>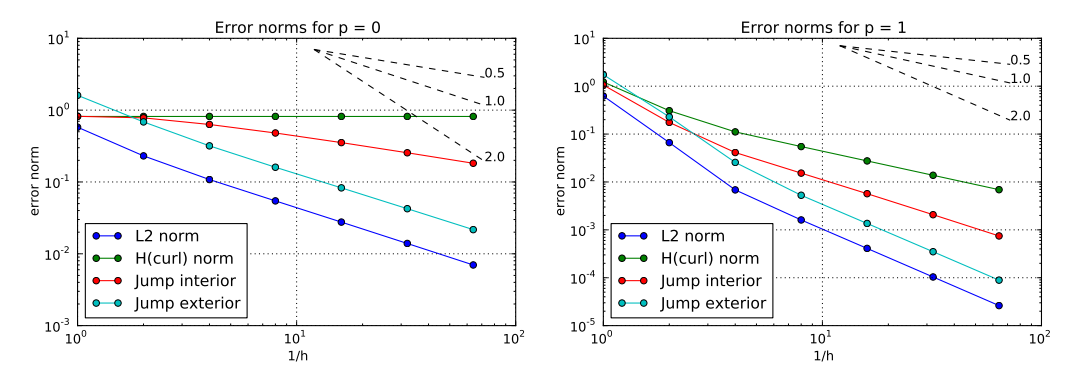

## <span id="page-18-0"></span>4.5 Asymptotic error behaviour

Figure 4.5.1: Error norm convergence for refined polynomial test

<span id="page-18-2"></span>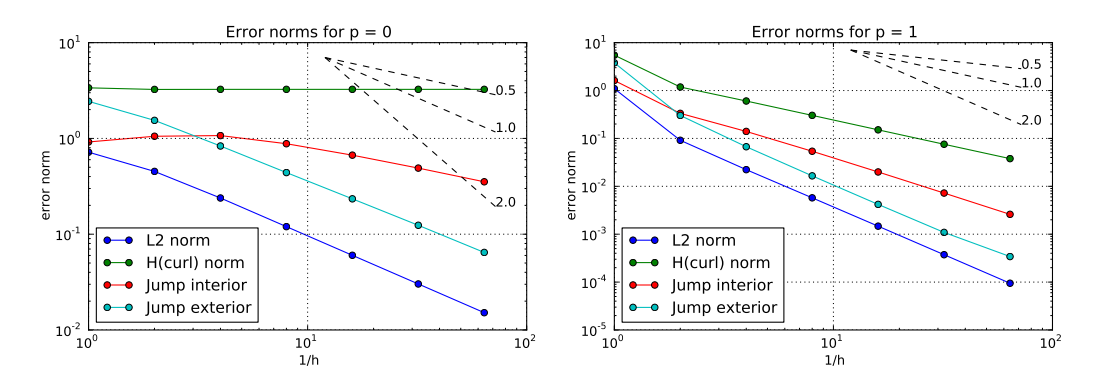

Figure 4.5.2: Error norm convergence for refined non-linear test

<span id="page-18-3"></span>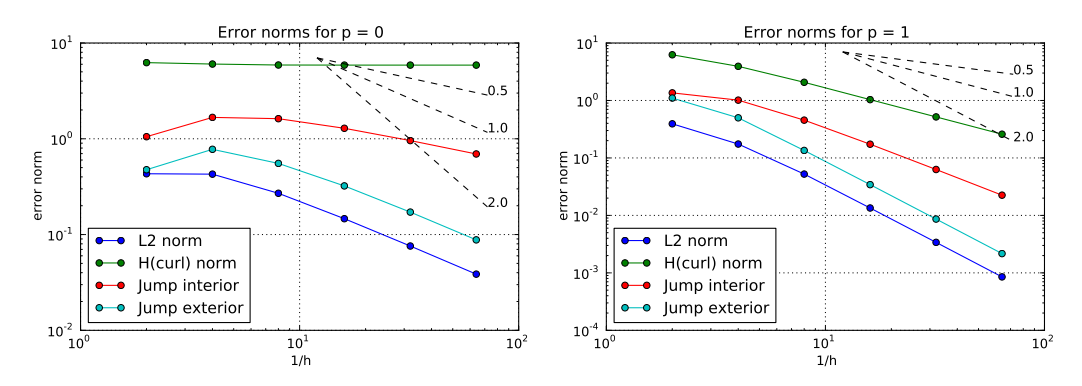

Figure 4.5.3: Error norm convergence for refined zero-bc test

## <span id="page-19-0"></span>4.6 Error behaviour for  $p = 0$

Asymptotic convergence for higher polynomial degrees is hard to monitor due to curse of dimensionality and limited computing resources. Hence, we additionally elaborate a bit more on the case  $p = 0$ .

<span id="page-19-1"></span>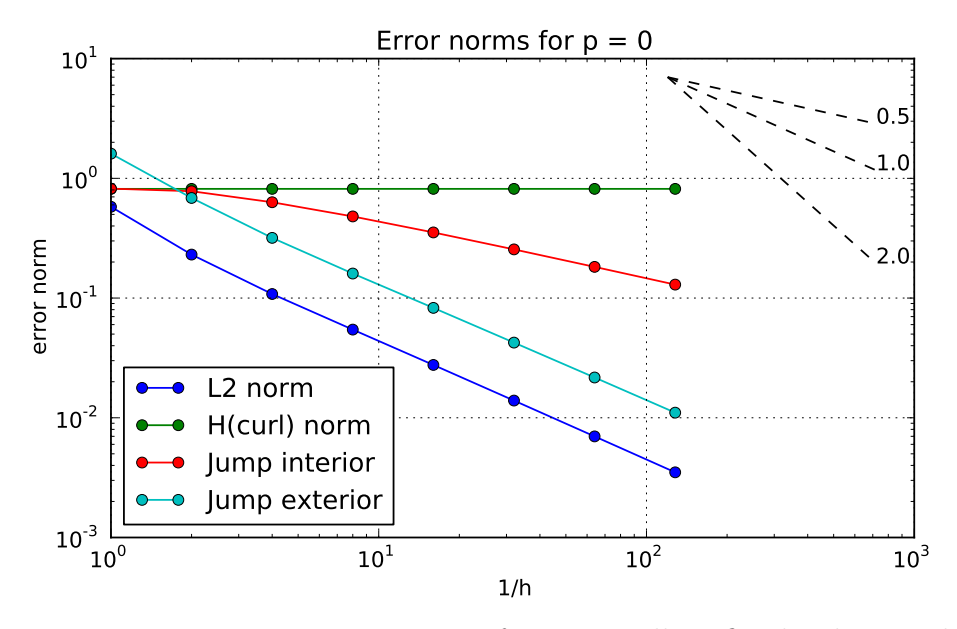

Figure 4.6.1: Error norm convergence for maximally refined polynomial test

<span id="page-20-0"></span>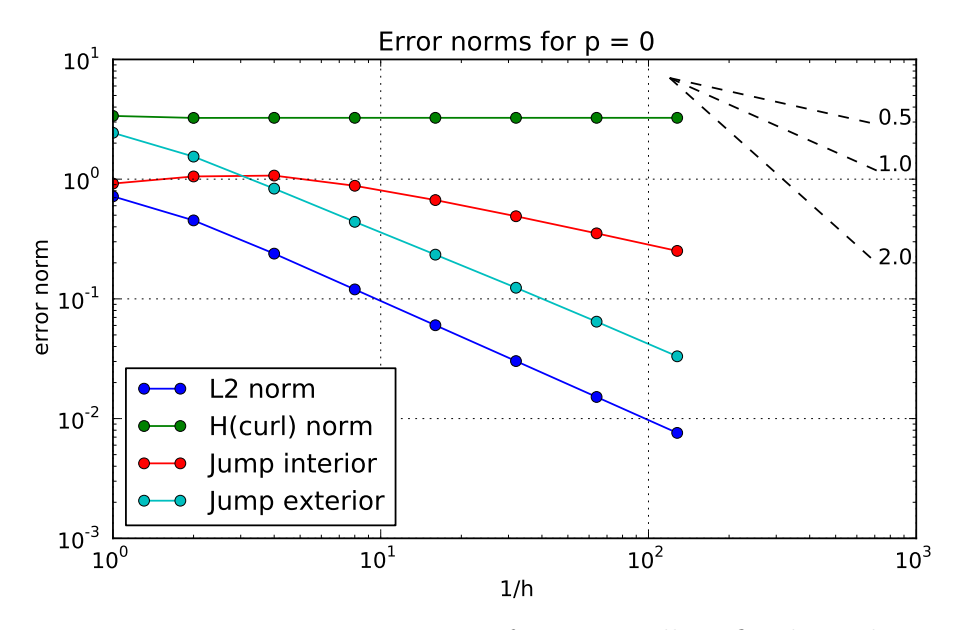

Figure 4.6.2: Error norm convergence for maximally refined non-linear test

<span id="page-20-1"></span>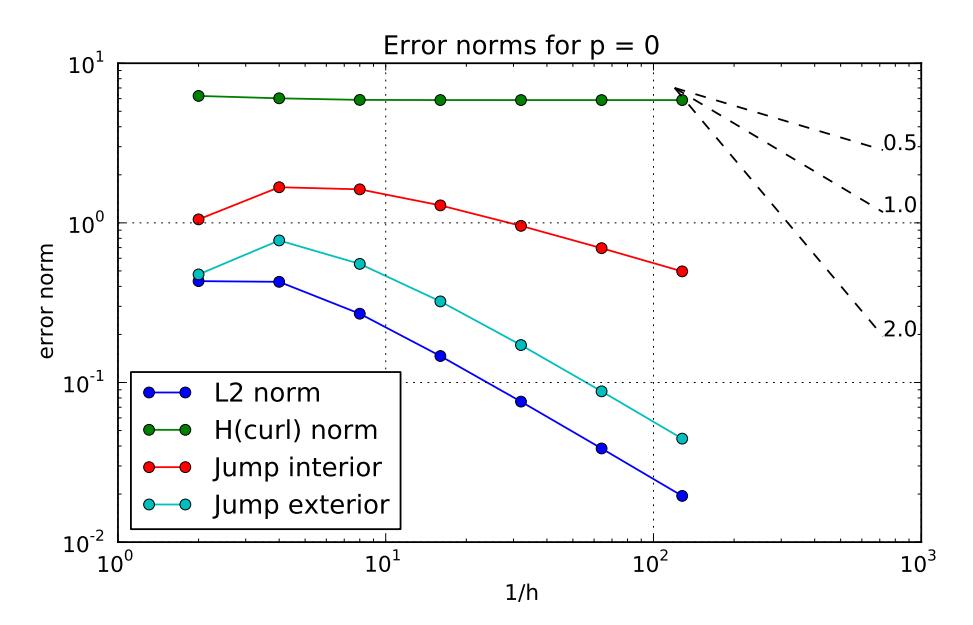

Figure 4.6.3: Error norm convergence for maximally refined zero-bc test

# <span id="page-21-0"></span>5 Conclusions

Order of convergence increases with polynomial degree  $p$  and empirical relation for every error norm is:

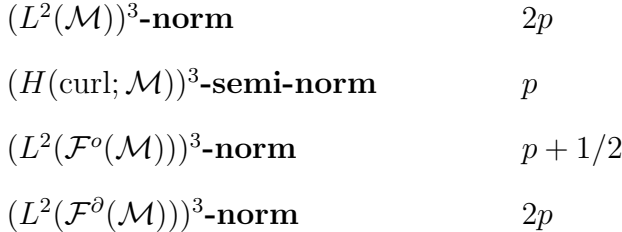

*Remark:* The convergence rates above are w.r.t  $1/h$ , i.e. w.r.t. number of mesh cells in one space dimension. Dividing them by 3 gives convergence rates w.r.t. number of degrees of freedom.

## <span id="page-21-1"></span>6 Further research

- Scalability of the code. Most of the CPU time is spent on:
	- assembling matrices: finite elements can be easily distributed over nodes
	- solving linear system: configure PETSc solver as a back-end and enable its parallel capabilities
- Zero order term. Getting rid of the  $cA$  term in PDE  $(1.1)$ .
- Diffusion term. Introducing additional  $\epsilon$  curl curl A term in PDE [\(1.1\)](#page-5-3).
- Consistency. Come up with a test having load vector  $f = 0$  (not so easy for non-linear velocity fields  $v$ ) and monitor error behaviour, since  $f = 0$  shows up in magnetic convection equations.

# <span id="page-22-1"></span>References

- <span id="page-22-6"></span>[AL10] G. N. Wells A. Logg. Fenics documentation, July 2010. Available from: <http://www.fenics.org/wiki/Documentation>.
- <span id="page-22-0"></span>[BMS04] F. Brezzi, L. D. Marini, and E. Sli. Discontinuous galerkin methods for first-order hyperbolic problems. Math. Models Methods Appl. Sci, 14, 2004.
- <span id="page-22-4"></span>[DAM01] Bernardo Cockburn Douglas Arnold, Franco Brezzi and Donatella Marini. Discontinuous galerkin methods for elliptic problems. -, 2001.
- <span id="page-22-2"></span>[Hit03] Nigel Hitchin. Differentiable manifolds (lectures notes), 2003. Available from: [people.maths.ox.ac.uk/](http://people.maths.ox.ac.uk/$\sim $hitchin/hitchinnotes/hitchinnotes.html)∼hitchin/hitchinnotes.
- <span id="page-22-3"></span>[HS08] Ralf Hiptmair and Christoph Schwab. Numerical Methods for Elliptic and Parabolic Boundary Value Problems. SAM, ETH Zurich, 2008. Lecture slides. Available from: [www.sam.math.ethz.ch/](http://www.sam.math.ethz.ch/$\sim $hiptmair/tmp/NAPDE_08.pdf)∼hiptmair.
- <span id="page-22-7"></span>[Lan09] Hans Petter Langtangen. Fenics tutorial, November 2009. Available from: [www.fenics.org.](http://www.fenics.org/pub/documents/fenics/tutorial/fenics-tutorial.pdf)
- <span id="page-22-5"></span>[Mar06] L. Donatela Marini. Discontinuous galerkin methods for advectiondiusion-reaction problems. In 17th International Conference on Domain Decomposition Methods, 2006.

MATHEMATICS DEPARTMENT Swiss Federal Institute of Technology Ramistrasse 101, CH-8092 Zurich, Switzerland [jonas.sukys@sam.math.ethz.ch](mailto:sukys.jonas@gmail.com)

# Appendices

## <span id="page-23-0"></span>A FEniCS/Python source codes

Source code is available for download at:

#### <www.sukys.lt/search/label/publications>

Listing 1: [config.py] main configuration:

```
1 \# == MAIN CONFIGURATION ===
    # == PARMETERS | feel free to play around | ==
  test = 'polynomial' # default test to use: polynomial, non-linear, zero-bo<br>6 P = 1 = 4 polynomial degree to be used<br>levels = 3 # number of refinement levels
pylab_on = True \# plots errors and convergence rates (using pylab)<br>show_fig = True \# shows all pylab plots in xsession<br>11 save_fig = False \# saves all pylab plots into files
     viper_on = False \# plots the exact and approximated fields<br>save_viper = False \# saves all viper plots into files | set to 'False' to<br>prevent HUGE files in 'viper' directory
16 errors.skip = 0 \# number of first error norms to ignore when plotting<br>errors.slopes = [0.5, 1.0, 2.0] \# slopes to be added to plots as a referece for<br>convergence rates
{\bf rates\_wrt} = 'hmax' # compute convergence rates {\bf w.r.t. : 'hmax' OR \text{ 'ndofs'}}<br>
{\bf access\_rate} {\bf d} = {\bf case}' {\bf d} {\bf d} {\bf c} {\bf r} {\bf d} {\bf c} {\bf r} {\bf d} {\bf c} {\bf r} {\bf d} {\bf c} {\bf r} {\bf c} {\bf c} {\bf r} {\bf c} {\bf c} {\bfAVERAGE convergence rates for plots
    compute all = True \# computes solution for polynomial degress p = 0, 1, 2,..., P and plots the order of convergence for every error<br>debug_on = False # includes debugging branches ( plots inflow boundary
          \frac{u_8 - u_1}{parts}, etc.
26 level-offset = 0 \# first refinement level<br>stability = 1 \# stability parameter
    \# == \text{CONSTANTS} [ no need to modify in general ] ===
31 FE TYPE = 'DG' \# finite elements to use: 'DG' – Discontinuous Galerkin;
              'CG' - Continuous Galerkin
                                                       \hat{\mathcal{H}} compute load vector for the right hand side using: '
            D olfin ' OR ' Mathematica
    \text{QUAD-FACTOR} = 1 # parameters for quadrature order (for error norm
    c om p u t a t i o n )
                                                     \# parameters for quadrature order (for error norm
           _{computation})
36
     FIGURE-FORMAT = 'pdf' \# default format for saving figures to files<br>ERRORS-FORMAT = '%1.0e' \# format string for errors<br>RATES-FORMAT = '%4-1.2f' \# format string for convergence rates<br>SUFFIX-FORMAT = '_test=%s_P=%d_
41
     VIPER_PATH = 'viper/' # default path for saving viper VTK files<br>
PYLAB_PATH = 'pylab/' # default path for saving pylab plots<br>
TEXT_PATH = 'text/' # default path for saving text output<br>
DUMP_PATH = 'dump/' # default path f
46
    \# == \text{Consistency CHECKS} | do NOT modify | ==
     if FE\_TYPE == 'CG':\# to avoid conflicts with 'DG' FE_TYPE
51 MIN_P = 1else: <br>MIN_P= 0 # minimal polynomial degree for FE space
```

```
Listing 2: [initialization.py]: initialization routines:
```

```
# == INTIALIZATION ROUTINES ===
 \overline{2}from config import *<br>from auxiliary import initializeList , getRefinements<br>from errors import TYPE.SIZE
      import sys
 7
      \begin{array}{c} \mathbf{try}: \\ \mathbf{test} \\ \mathbf{P} \end{array}test = sys.argv [1] \# test to use<br>
P = int(sys.argv[2]) \# polynomial degreelevels = int(sys.argv[3]) # number of refinements<br>
12 except:<br>
print '\n== SETTING PARAMETERS FROM: [config.py] == \n' + \<br>
'Alternative usage: main.py [test_name] [pol_degree] [number_of_refinements] [env]\n
     \mathbf{try}:<br>env = sys.argv[4]
17 \quad \text{env} = \text{svs}. argv[4] \# environment: 'cluster' OR 'xsession'
      \begin{array}{rcl} \textbf{except}: \\\textbf{env} = & 'x \textbf{session} \end{array}if env == 'cluster':<br>
22 print '\n=== CLUSTER ENVIRONMENT: DISABLING VIPER & PYLAB ===\n '<br>
pylab_on = False<br>
viper_on = False
if RHSBACKEND == 'Dolfin':<br>
27 print '== LOAD VECTOR BACKEND: DOLFIN (FEniCS) ===\n'<br>
else: # RHSBACKEND == 'Mathematica'<br>
print '== LOAD VECTOR BACKEND: Mathematica (Wolfram) ===\n'
      SUFFIX = SUFFIX.FORMAT % (test, P, levels)32
      # in itializing lists
errors = initializeList (P+1, TYPE_SIZE)<br>
rates = initializeList (P+1, TYPE_SIZE)<br>
ndofs = initializeList (P+1, 0)<br>
37 hmax = initializeList (P+1, 0)
\begin{array}{lll} 37 \text{ hmax } & = & \text{initializeList(P+1, 0)} \\ \text{cpu-time } & = & \text{initializeList(P+1, 0)} \end{array}refinements = getRefinements (level_offest, levels)
```
#### Listing 3: [main.py] main source code:

```
"""<br>For the detailed explanation refer to paper:
   "Discontinuous Galerkin discretization of magnetic convection"<br>available at: [pdf] http://sukys.lt/search/label/publications<br>5
      "" "
 \begin{tabular}{lllllll} \texttt{1} & = & "Jonas Sukys (sukys.jonas@gmail.com)" \\ \texttt{1} & = & "2010-02-19 & \text{---} & \text{---} & \text{---} & \text{---} \\ 10 & = & "2010-02-19 & \text{---} & \text{---} & \text{---} & \text{---} \\ 10 & = & & \text{---} & \text{---} & \text{---} & \text{---} & \text{---} & \text{---} \\ \texttt{1} & = & & \text{---} & \text{---} & \text{---} & \text{---} & \text{---} & \text{---} & \text{---} \\# == IMPORTS ==from dolfin import *
 15 import sys<br>import time
        \mu --- LOCAL IMPORTS ---
      m = 100.12 m = 100.420 from tests import *<br>from errors import *<br>from debug import *<br>from dumpload import *
25
       # == INTIALIZATION ==
      from initialization import *
        \# == \textit{BEGIN} ITERATION over polynomial degrees
30 for p in range (MIN<sub>P</sub>, P+1):
           \# timer for CPU effort consumption<br>cpu_time_start = time.clock()
35 # compute only for the polynomial degree p = Pif not compute all: p = P
```

```
\# quadrature accuracy order<br>quad_degree = QUAD_FACTOR * p + QUAD_OFFSET
 40
                    BEGIN ITERATION over refinement levels
          for M in refinements
              # == PROBLEM DATA ==45
              # mesh and function space<br>mesh = UnitCube(M, M, M)
              hmax[p]. append (mesh. hmax())
  50 V = VectorFunctionSpace(mesh, FE\_TYPE, p)<br>ndofs [p].append (V.dim())\# velocity field<br>v = getVelocity (test, quad-degree)55
              # ellipticity fix
              \pi cateperting for c = getZeroOrderTerm(test)# exterior normal
 60 n = FacetNormal (mesh)
              # inflow boundary
  class Boundary_Inflow(SubDomain):<br>
def __init__(self, normal, velocity):<br>
self.n = normal<br>
self.v = velocity<br>
SubDomain.__init_(self)
                 def \; inside (self, x, on-boundary):70 return on boundary and dot3D(normal) (x), self v(x) \geq DOLFIN EPS
              # == PROBLEM PARAMETERS =# vector field on inflow boundary<br>
75 A_0 = getSolution(test, quad_degree)
  # marking boundary parts<br>boundary_parts = MeshFunction('uint', mesh, mesh.topology().dim()-1)<br>boundary_parts.set_all(1)<br>inflow = Boundary_Inflow(n, v)<br>inflow.mark(boundary_parts, 0)
  \begin{array}{lcl} \# & == & \textit{VARIATIONAL FORMULATION} == \\ \mathbf{A} \_ & = & \textit{TestFunction (V)} \\ \mathbf{85} \qquad & \mathbf{A} \ = \ \mathbf{Trialfunction (V)} \end{array}def upwind (u, v, n):<br>return avg(u) + jump((sgn(dot(v, n)) + 1)/2)/2 * jump(u)90 def jump_cross(u, n):<br>return cross(u('+'), n('+')) + cross(u('-'), n('-'))
              c_f = stability * 0.5 * abs(dot(v('+'), n('+')))
  95 a = c*dot (A, A_-)*dx - dot (A, v)*div(A_-)*dx + dot (c \text{ross}(v, A_-), curl(A)*dx \<br>+ avg (\text{dot}(A, v))*jump(A_-, n)*dS + dot(A, v)*dot(A_-, n)*ds (0) + dot(A, v)*dot(A_-, n)*ds
                  (1) \<br>+ dot ( jum p_cross (A, n), avg ( cross (v, A_)) ) *dS \<br>- dot (v, n) *dot (A, A_) *ds (0) \<br>+ c_f *dot (jump (A), jump (A_)) *dS
100
              # boundary conditions
              g = dot(A_0, v)<br>
h = cross(A_0, n)105 # source term<br>
if RHSBACKEND = 'Dolfin':<br>
f = getRHS_Dolfin(A_0, A_, v)<br>
else: # RHS_BACKEND == 'Mathematica'<br>
f = dot( getRHS_Mathematica(test, quad_degree), A_)
110
              L = c * dot (A_0, A_*) * dx + f * dx - g * dot (A_-, n) * ds (0) + dot (h, cross (v, A_*)) * ds (0)problem = Variational Problem (a, L, exterior-factor\_factor\_domains = boundary parts)115 # configuring solver for the linear system<br>problem parameters['linear_solver'] = 'iterative'<br>itsolver = problem parameters['krylov_solver']<br>itsolver ['absolute_tolerance'] = le-15 # default: 1e-15
```

```
\begin{array}{llll} \text{itsolver} \left[ \text{ 'relative\_tolerance '} \right] & = 1\mathrm{e}{-6} & \# \hspace{1mm} \# \hspace{1mm} \# \hspace125 # compute solution<br>A_discrete = problem.solve()
            # == A POSTERIORI ERROR ANALYSIS ==130 compute Errors ( errors , p, A_discrete , A_0, mesh, quad_degree, FE_TYPE)
         \# \textit{ END}\textit{ITERATION}\textit{over refinement} \textit{levels}# computing convergence rates w.r.t. mesh size h<br>135 computeConvergenceRates (rates, errors, p, hmax, rates_wrt)
          # compute CPU effort<br>cpu_time [p] = time.clock() - cpu_time_start
140 if not compute all: break
      # END\,\,ITERATION\,\,over\,\,p\,o\,lyn\,o\,mid\,al\,\,degree\,de\,erg# == TEXT OUTPUT to stdout and fout ===
145
       output('ERRORS', errors, compute_all, cpu_time, TEXT_PATH, SUFFIX, ERRORS_FORMAT)<br>output('RATES', rates, compute_all, cpu_time, TEXT_PATH, SUFFIX, RATES_FORMAT)
      # == DUMPING \; RESULTS \; to \; file \; s150
      dump(errors, DUMP_PATH + 'ERRORS' + SUFFIX)<br>dump(rates, DUMP_PATH + 'RATES' + SUFFIX)
      # == PYLAB PLOTTING \& SAVING ==155
      if pylab_on:
          plotErrors(refinements, errors, compute_all, errors_skip, errors_slopes, 'Error norms'<br>, show_fig, save_fig, PYLAB_PATH, SUFFIX, FIGURE_FORMAT)<br>if compute_all:
160 plotConvergenceRates(rates, rates_method, rates_skip, '', show_fig, save_fig,<br>PYLAB_PATH, SUFFIX, FIGURE_FORMAT)
      # == VIPER PLOTTING ==if viper_on:
165
          plot(v, title='Velocity field', mesh=mesh, axes=True)<br>if debug_on: plotInflowSurface(n, v, mesh)<br>plot(A_0, title='Exact solution', mesh=mesh, axes=True)
         t_{ry}170 plot (A_discrete, title='Discrete solution', axes=True)
         except.
            ccept:<br>print '\nERROR :: Discrete solution was not computed!\n'
         interator(i)175 \neq == \text{VIPER} SAVING ==if save-viper:
         file = File(VITER\_PATH + 'velocity' + SVFFIX + '.pvd')180 file \ll interpolate (v, V)
          file = File(VIPER_PATH + 'exact' + SUFFIX + '.pvd')<br>file << interpolate(A_0, V)
185 file = File(VIPER.PATH + 'discrete' + SUFFIX + '.pvd')file \ll A\_discrete
```
Listing 4: [auxiliary.py]: auxiliary routines:

```
# == AUXILIARY ROUTINES ==def dot3D(u,v):
4 return u[0]*v[0] + u[1]*v[1] + u[2]*v[2]# for unit cube only!<br>def normal3D(x):
9 from dolfin import DOLFIN EPS
```
26

```
n = x<br>for i in range(0, 2):
\begin{tabular}{ll} \textbf{if } abs(x[0]) < \text{DOLFIN.EPS:} \\ & \textbf{return } (-1,0,0) \\ & \textbf{else turn } (-1,0,0) \\ & \textbf{else } (x[1]) < \text{DOLFIN.EPS:} \\ & \textbf{return } (0,-1,0) \\ & \textbf{else } (x[2]) < \text{DOLFIN.EPS:} \\ & \textbf{return } (0,0,-1) \\ & \textbf{else } (x[0]-1) < \text{DOLFIN.EPS:} \\ & \textbf{return } (1,0,0) \\ & \textbf{else } (x[1]-1) < \text{DOLFIN.EPS:} \\ & \textbf{return } (0,1,0e lif abs(x[2] - 1) < DOLFIN_EPS:<br>24 return (0,0,1)def sgn(x):<br>return 0 if x == 0 else x/abs(x)29 # returns list of numbers of the form: 2∗∗(offset + level)<br>
def getRefinements(offset, levels):<br>
M_all = range(offset, offset + levels)
for i in range (len (M_{all})):<br>34 M_all [i] = 1 \ll M_{all}[i]return M<sub>-all</sub>
       def initializeList (CASE_SIZE, TYPE_SIZE):
39 err = []<br>for i in range(CASE_SIZE):
                   err.append([])<br>for j in range(TYPE_SIZE):
                      err[i].append([])44
          return err
```
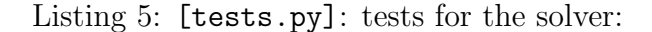

```
from dolfin import *quad_degree = 45 def getVelocity(test, quad_degree):<br>
if test = 'linear' : return Expression(('1.2','1.4','0.7'), degree=quad_degree <br>
if test = 'polynomial' : return Expression(('0.66*(1 - pow(x[1], 2))', '0.2 + x[2]*<br>
x[0]', '0.8 
10
        def getZeroOrderTerm (test):<br>
if test == 'linear' : return 1.0<br>
if test == 'polynomial' : return 10.0<br>
if test == 'non-linear' : return 10.0
15 if test == 'zero-bc' : return 1.0
       \text{def} \ \text{getSolution} \left( \text{test} \right), quad-degree):<br>\text{if} \ \text{test} \ \text{if} \ \text{test} \ \text{if} \ \text{test}if test == 'linear' : return Expression( ('2*x[0] - 1.5*x[1] + 0.6*x[2]', '1.2*x<br>
[0] + 2.4*x[1] - 0.6*x[2]', '1.4*x[0] + 0.3*x[1] - 2.5*x[2]'), degree=quad_degree
             )<br>if test == 'polynomial' : return Expression( ('x[0]*x[1]', '1 − pow(x[1], 2)', '1 + x
 20 \quad \text{if } \text{test} = \text{``non-linear''}: \text{ } \text{reg} \text{ and } \text{degree} \text{)} \\ 20 \quad \text{if } \text{test} == \text{``non-linear''}: \text{ } \text{return } \text{Expression}\left(\text{ ``sin }( \text{pix}[1] ) \text{'}, \text{ ''1 - pow(x[1], 2)} \text{'}, \text{ ''1 + pow(x[2], 2)} \right) \text{, } \text{ } \text{degree} = \text{quad-degree } \text{)} \\ 20 \quad \text{if } \text{test} = \text{``sum'}: \text{ return } \text{Expression}\left(\text{``sum }( \text{pix}[1] ) \text{', }if test == 'zero-bc'<br>sol = 'sin(pi*x[0])*sin(2*pi*x[1])*sin(3*pi*x[2])'<br>return Expression( (sol, sol, sol), degree=quad_degree )
25 def getRHS_Mathematica (test, quad_degree):
            if test = 'linear' : return Expression((0.72, 4.38, 0.35), degree=
                     quad _degree )
            if test = 'polynomial'30 rhs1 = '0.2 * x[0] + 0.66 * x[1] * (1 - pow(x[1], 2)) - 0.8 * x[2] + 2 * pow(x[0], 2) * x[2] +<br>
(0.8 - pow(x[0], 2) * x[2] + (1 - pow(x[1], 2)) * x[2] - 2 * x[0] * (0.8 - pow(x[0], 2) * x[0] * (1 + x[0] * x[0] * (1 + x
                 \text{rhs} = \begin{bmatrix} 1 \ 2 \end{bmatrix} * (0.2 + \text{x} [0] * \text{x} [2]),<br>
\text{rhs} = \begin{bmatrix} 2 \ 2 \end{bmatrix} * (0.8 - \text{pow}(\text{x} [0], 2)) + \text{x} [0] * (1 - \text{pow}(\text{x} [1], 2)) + 0.66 * \text{x} [2] - 0.66 * \text{pow}(\text{x} [1], 2)return Expression( (rhs1, rhs2, rhs3), degree=quad_degree)
```

```
35 if test == 'non-linear':<br>rhs1 = '-2*x[0]*(1 + pow(x[2],2)) + 0.6283185307179586*cos(pi*x[1]) + pi*cos(pi*x
                     \begin{array}{l} \texttt{rhs2} = \texttt{``2.0734511513692637*cos(pi*x[1]) + 2.0734511513692637*pow(x[1],2)*cos(pi*x[1]) + 2.0734511513692637*pow(x[1],2)*cos(pi*x[1]) - 2.*2.0734511513692637*(1 - pow(x[1],2))*cos(pi*x[1]) - 1.32*x[1]*sin(pi*x[1]) - 2*x[1]*(0.2 + sin(\left[\mathrm{p} \mid \mathrm{x}[0]\right))) \\ \texttt{rhs3} = \texttt{``2*0.40
                \begin{array}{rl} \textbf{if } \textbf{test} &\!\!=\!\!& \!\! 'zero-bc \, \text{ } \\ \textbf{rhs1} &\!\!=\!\!& \!\! 'zero-bc \, \text{ } \\ \textbf{sh3} &\!\!=\!\!& \!\! 6.597344572538565*\cos(3 * \text{pix}\left[2\right]) * \sin \left(\text{pix}\left[0\right]) * \sin \left(2 * \text{pix}\left[1\right]\right) + \\ &\!\! 8.79645943005142*\cos\left(2 * \text{pix}\left[1\right]\right)* \sin \left(\text{pix}\left[0\right]\right)*45 return Expression ((rhs1, rhs2, rhs3), degree=quad_degree)
         def getRHS_Dolfin(A_0, A_, v):<br>return dot(cross(curl(A_0),v),A_) + graddot(A_,A_0,v)
50 def graddot(A_-, A_0, v):
 return (A_{-}[0]*v[0] \cdot dx(0)*A_{-0}[0] + A_{-}[0]*v[1] \cdot dx(0)*A_{-0}[1] + A_{-}[0]*v[2] \cdot dx(0)*A_{-0}[2] + \lambda_{-}[0]+A_{-}[0]+A_{-}[1]*v[1] \cdot dx(1)*A_{-0}[0] + A_{-}[2]*v[1] \cdot dx(1)*A_{-0}[1] + A_{-}[2]*v[2] \cdot dx(1)*A_{-0}[2] + \lambda_{-}[2]*v[2] \cdot dx(2)*A_{-0}[2] + \lambda_{-}[0]+A_{-}[0]+A_{-}[0]+A_{-}[0]+A_{-}[
```
#### Listing 6: [errors.py]: error computation and plotting:

```
# ==| ROUTINES FOR ERROR COMPUTATION, PRINTING AND PLOTTING | ==from config import FE_TYPE
 4
     \# in itializing error types<br>if FE_TYPE == 'DG':
  if FE.TYPE == 'DG':<br>
L2, CURL, JUMP, JUMP.EXT, TYPE.SIZE = range(5)<br>
TYPE.NAMES = ['L2 norm', 'H(curl) norm', 'Jump interior', 'Jump exterior']<br>
9 else: # FE.TYPE == 'CG':<br>
L2, CURL, TYPE.SIZE = range(3)
        TYPE NAMES = ['L2 norm', 'H(curl) norm']def computeErrors ( errors , case, A, A<sub>-0</sub>, mesh, quad_degree, FE_TYPE) :
14
        from dolfin import VectorFunctionSpace, interpolate, Function, sqrt, assemble, dot,
                curl, jump, dx, dS, ds
# i n t e r p o l a t i o n i n h i g h e r d e g r e e s p a c e f o r b e t t e r e r r o r a p p r o x im a t i o n
VE = V e c t o rFun c t i onSp a c e (mesh , FE TYPE , q u ad d e g r e e )
19 A 0 VE = i n t e r p o l a t e ( A 0 , VE)
A VE = i n t e r p o l a t e (A, VE)
         # computing error field
E = Function (VE)<br>24 E. vector () [:] = A-VE. vector () [:] - A-0-VE. vector () [:]# computing error field norms\begin{array}{cc} 29 & \text{try}: \\ \end{array}errors [case][L2]. append( sqrt(assemble( dot(E, E) * dx, mesh = mesh )) ) except: print 'Skipping L2 error ... '
        \# CURL:
34 try:<br>errors[case][CURL].append( sqrt(assemble( dot(curl(E),curl(E))*dx, mesh = mesh )) )<br>except: print 'Skipping CURL error ...'
        # JUMP:39 try :
         errors [case][JUMP].append( sqrt(assemble( dot(jump(E),jump(E))*dS, mesh = mesh )) )<br>except: print 'Skipping JUMP error...'
         \# JUMP_EXT:
44 try :
e r r o r s [ c a s e ] [ JUMP EXT ] . append ( s q r t ( a s s emb l e ( dot (E , E) ∗ds , mesh = mesh ) ) )
except : pr int ' S k ipp in g JUMP EXT e r r o r . . . '
```

```
def plotErrors(refinements, err, compute_all, skip, slopes, title_text, show_fig,<br>save_fig, PYLAB_PATH, SUFFIX, FIGURE_FORMAT):
 49
         from pylab import figure, gcf, gca, subplot, loglog, grid, legend, xlabel, ylabel,<br>title, show
         if compute_all:
 54 if len (err) == 1:
               c o ls = 1else:c o l s = 2
 59 \text{ rows} = (\text{len}(err) - 1) / \text{cols} + 1figure (figgsize = (cols *8, rows *4.62))
           for p in range (\text{len}(err)):
 64
               subplot(rows, cols, p + 1)for err\_type in range(TYPE\_SIZE):
                  loglog(refinements [skip:] , err[p][err_type][skip:] , '–o')69
               for slope in slopes:
                 \frac{1}{\text{plotSlope}}(\text{slope}, \text{gca})).grid()<br>74              legend( TYPE_NAMES, loc='lower left')
                ylabel('error norm')<br>if rows == 1: xlabel('1/h')<br>title(title_text + ' for p = ' + str(p))
 79
        e l s e :
            figure (figsize = (8, 4.62))
 84 p = len(err) − 1<br>for err_type in range(TYPE_SIZE):<br>loglog(refinements[skip:], err[p][err_type][skip:], '–o')
 fo r s l o p e in s l o p e s :
89 p l o t S l o p e ( s l o p e , gca ( ) )
            grid ()<br>legend (TYPE_NAMES, loc='lower left')
 94 ylabel('error norm')<br>xlabel('1/h')<br>title(title_text + 'for p = ' + str(p))
                             s \, \text{a} \, \text{vefi} \, \text{g} \, (\, \text{gcf} \, (\, ), PYLAB_PATH + 'ERRORS' + SUFFIX + '.' + FIGURE_FORMAT,
        if save-fig: savef<br>FIGURE FORMAT)
 99 if \frac{1}{\text{show}} \cdot \text{sign}(x)# returns the list of convergence rates<br>def computeConvergenceRates (rates, errors, p, ref, wrt):
104 from math import log as \ln \# (\log is a \ d \text{ of } \lim \text{ name to } o)for err_type in range(TYPE_SIZE):<br>for i in range(1, len(errors[p][err_type])):
{\rm tr} y:<br>
{\rm i} f {\rm wrt} = {\rm 'hmax'}:r a t e s [ p ] [ e r r t y p e ] . append ( l n ( f l o a t ( e r r o r s [ p ] [ e r r t y p e ] [ i −1 ]) / f l o a t ( e r r o r s [ p ] [
e r r t y p e ] [ i ] ) ) / l n ( f l o a t ( r e f [ p ] [ i −1 ]) / f l o a t ( r e f [ p ] [ i ] ) ) )
e l i f wrt == ' n d o f s ' :
                      rates[p][err_type].append( ln(float(errors[p][err_type][i–1])/float(errors[p]|<br>err_type][i]))/ln(float(ref[p][i])/float(ref[p][i–1])) )
else:<br>
print 'wrt must be either \'meshsize\' or \'ndofs\''<br>
return
               except :
                  rates [p] [err_type].<br>rates [p] [err_type].119 def plotConvergenceRates(rates, method, skip, title_text, show_fig, save_fig, PYLAB_PATH<br>, SUFFIX, FIGURE_FORMAT):
        from py lab import axhline, gcf, plot, grid, legend, x label, y label, title, show
     \# line splitting converge and divergence regions
```

```
124 a x h l i n e (y=0, l i n e w i d t h = 10, c o l o r = ' r', a lp h a = 0.4, l a b e l = ' _ n o l e g e n d _ ')
           for err\_type in range (TYPE\_SIZE):
                avg\_rate = []<br>for case in range(len(rates)):
129 if method = 'average':<br>
if len(rates[case][err_type]) > skip:<br>
avg_rate.append(sum(rates[case][err_type][skip:]) / (len(rates[case]|<br>
err_type]) - skip ) )
                      else.avg_rate.append( sum(rates [case ][err_type]) / len(rates [case ][err_type]) )<br>alif method == 'last':<br>avg_rate.append( rates [case ][err_type ][-1] )
                   e l s e
                      print 'method must be either \backslash' average\backslash' or \backslash' last\backslash''
139 p l o t ( r ang e ( l e n ( r a t e s ) ), a v g _ r a t e , '--o', l a b e l=TYPE_NAMES [ e r r _ t y p e ] )
grid ()<br>legend (loc='lower right')<br>xlabel ('convergence rate')<br>title (title_text)
                                    s \text{ a } v \text{ e } f(g \text{ c } f(), PYLAB_PATH + 'RATES' + SUFFIX + '.' + FIGURE_FORMAT,
           if save_fig: savef<br>FIGURE_FORMAT)
           if show\_fig: show()149
        \# text output to stdout and fout
       \overline{\text{def} \text{ output}}(\text{title}, \text{ data}, \text{compute-all}, \text{ output}, \text{OUTPUTPATH}, \text{SUFFIX}, \text{format-string}):
           from datetime import timedelta
154
           # makes array into a compactly formatted string<br>def format (array, format_string):
line = ''<br>
for idx in range(len(array)):<br>
line += format_string % array[idx] + '\t'<br>
return line rstrip()
           \# writes @param line into stdout & fout<br>def record (fout, line):
164 print line
               fout . write (\lim_{n \to \infty} + \ln)
           f_{\text{out}} = \text{open}(\text{OUTPUT-PATH} + \text{title} + \text{SUFFIX}, \neg w')169 for p in range (\text{len}(\text{data})):
               # compute only for the value p = P<br>if not compute_all: p = len(data) - 1174 \text{record}(\text{four}, \cdot \text{n ==})' + \text{title} + \cdot' \text{ for } p = \cdot' + \text{str}(p) + \cdot'| == [CPU \text{ time} : \cdot' + \text{str}(p) + \text{ return } p)<br>
\text{time}(\text{let}(\text{second})') + \text{time}(\text{print}(p)) + \cdot'|\cdot\rangle)<br>
for err.type in range(TYPE.SIZE):<br>
\text{record}(\text{four}, \text{ str}(\text{TYPE}.\text{NAME}[\text{err_type})] + \cdot' \cdot)<br>
\text{record}(\text{four}, \text{format179
               # compute only for the value p = P<br>if not compute_all: break
           fout close()184
       # writes pylab figure to file<br>
def savefig (fig, path, FIGURE-FORMAT):<br>
fig.savefig(path, dpi=None, facecolor='w', edgecolor='w', orientation='portrait',<br>
papertype=None, format=FIGURE-FORMAT, transparent=False)
189 # p l o t s s l o p e s
def p l o t S l o p e ( s l o p e , p l t ) :
           from pylab import xlim, ylim, loglog<br>from math import pow, log as ln # (log is a dolfin name too)
194
           xmin, xmax = xlim()ymin, ymax = ylim()xmin = xmax / 10 * 1.2199 xmax = 6 * xminymax = ymax * 0.7<br>ymin = pow( 10, ln(ymax, 10) − slope * (ln(xmax, 10) − ln(xmin, 10)) )
```
204 plt.plot([xmin, xmax], [ymax, ymin], '-−k', label='\_nolegend\_')<br>plt.annotate(str(slope), xy=(xmax, ymin), xycoords='data')

#### Listing 7: [debug.py]: debugging routines:

```
# == DEBUGGING ROUTINES ==from dolfin import *from auxiliary import *
5
     \textbf{def}\ \ \text{plotInflowSurface}\ \text{(}\text{n}\,,\ \text{v}\,,\ \text{mesh}\text{)}:# inflow surface<br>class Surface In
class Surface_Inflow(SubDomain):<br>
def ._init__(self, normal, velocity):<br>
10 self.n = normal<br>
self.v = velocity
               SubDomain. ... in it. (self)def inside(self, x, on_boundary):<br>
15 return dot3D(normal3D(x), self.v(x)) < 0
# plotting inflow surface<br>surface_mesh = BoundaryMesh(mesh)<br>surface_parts = MeshFunction('uint', surface_mesh, surface_mesh.topology().dim())<br>20 surface_parts.set_all(1)
         inflow = Surface_Inflow(n, v)<br>inflow.mark(surface_parts, 0)<br>plot(surface_parts, title='Inflow surface (in red)', axes=True)
```
#### Listing 8: [dumpload.py]: file I/O for objects:

```
\# dumps obj to file<br>
2 def dump(obj, path):<br>
import cPickle
             \begin{pmatrix} \text{c.} \\ \text{c.} \end{pmatrix} \begin{pmatrix} \text{c.} \\ \text{c.} \end{pmatrix} \begin{pmatrix} \text{c.} \\ \text{c.} \end{pmatrix} \begin{pmatrix} \text{c.} \\ \text{c.} \end{pmatrix} \begin{pmatrix} \text{c.} \\ \text{c.} \end{pmatrix}# \loads obj from file
7 def load(path):<br>
import cPickle<br>
return cPickle.load(open(path, 'rb'))
```
Listing 9: [loadplot.py]: routines for dumped files:

```
1 # LOADS FROM FILES AND PLOTS DUMPED ERRORS AND CONVERGENCE RATES<br># ( Dolfin isntallation is NOT needed, MatPlotLib is sufficient)
      from config import *
  from auxiliary import *<br>6 from dumpload import *<br>from errors import *
      import sys
11 \# == QUICK CONFIG [ overrides config.py ] ===
       errors_skip = 0 # number of first error norms to ignore when plotting<br>rates_skip = 2 # number of first error norms to ignore when computing average<br>convergence rates
16 \# =\mathbf{try}:<br>\mathbf{test}test = sys.argv[1] # test to use<br>P = int(sys.argv[2]) # polynomial degree<br>21 levels = int(sys.argv[3]) # number of refinements
      test<br>P<br>levels<br>except :
         teept.<br>test = 'polynomial'<br>P = 1
                        = 1<br>= 7l e v e l s
26
      try:<br>show_fig = sys.argv[4]<br>save_fig = sys.argv[5]<br>except:
31 show_fig = True<br>save_fig = False
```

```
\quad \quad \text{if } \text{test} \ == \text{ 'zero-bc':}\begin{array}{rcl} \text{errors\_skip} &=& 1 \\ 36 & \text{rates\_skip} &=& 2 \end{array}SUFFIX = SUFFIX.FORMAT % (test, P, levels)
error s = load (DUMP-ATH + 'ERRORS' + SUFFIX)<br>41 rates = load (DUMP-ATH + 'RATES' + SUFFIX)plotErrors(getRefinements(level_offset, levels), errors, compute_all, errors_skip,<br>errors_slopes, 'Error norms', show_fig, save_fig, PYLAB_PATH, SUFFIX, FIGURE_FORMAT)<br>if compute_all: plotConvergenceRates(rates, 'average',
```
# <span id="page-32-0"></span>B Shell scripts

Listing 10: [batch\_job.sh]: executes multiple configurations:

```
1 \#/ \frac{bin}{b}ash
      executes computations for multiple configurations
 # P : 0 1 2 3 4<br># max LEVELS : 8 7 6 5 4<br>6 # cpu_time : 2 2 2 2 2 // in hours per one test
   ENV-' cluster'
   DEGREES = '0 \quad 1 \quad 2 \quad 3'11
   TESTS='polynomial non-linear zero-bc'
   MAX = '8'16 for P in $DEGREES
    do<br>LEVELS=$(($MAX–$P))<br>for TEST in $TESTS<br>do
21 python main . py $TEST $P $LEVELS $ENV ;
done
    done
```
#### Listing 11: [save\_figs.sh]: saves multiple pylab figures:

```
#/ b i n / b a s h c d ' / med ia / d a t a / D ropbox /ETH Z u r i c h / L e c t u r e s /Term Pape r / f e n i c s / s u k y s j d g dm c '
2 # s a v e s p y l a b f i g u r e s f o r m u l t i p l e c o n f i g u r a t i o n s
    \text{DEGREES} = \begin{bmatrix} 0 & 1 & 2 & 3 \end{bmatrix}TESTS=' polynomial non-linear zero-bc'
 7
    MAX = '8'SHOW_FIG='False'<br>SAVE_FIG='True'
12for P in $DEGREES
     do
LEVELS=$ ( ($MAX−$P ) )
        for TEST in $TESTS
17 do
         python loadplot.py $TEST $P $LEVELS $SHOW_FIG $SAVE_FIG;<br>done
     done
```
# <span id="page-32-1"></span>C Mathematica code

Listing 12: [rhs.nb]: computes f on  $\Omega$ :

<< V e c t o rA n a l y s i s '

```
\texttt{SetCoordinate} \left[ \, \texttt{Cartesian}\left[ \, \texttt{x} \, , \, \, \texttt{y} \, , \, \, \texttt{z} \, \right] \, \right];Linear test :
  5
         a1 = 2 x - 1.5 y + 0.6 z;<br>a2 = 1.2 x + 2.4 y - 0.6 z;<br>a3 = 1.4 x + 0.3 y - 2.5 z;<br>A = {a1, a2, a3};
10
         v1 = 1.2;<br>
v2 = 1.4;<br>
v3 = 0.7;<br>
v = \{v1, v2, v3\};15
        CForm[Grad[A, v] + Cross[ Curl[A], v]]Polynomial test :
 20 a1 = x y;<br>
a2 = (1 - y ^2) ;<br>
a3 = (1 + z x);<br>
A = {a1, a2, a3};
 25 \text{ v1} = 0.66*(1 - y^2);<br>
v2 = 0.2 + z x;<br>
v3 = 0.8 - x^2;<br>
v = \{v1, v2, v3\};30 CForm[Grad[A, v] + Cross[ Curl[A], v]]Non - linear test :a1 = Sin [\{Pi] y];35 a2 = (1 - y^2);<br>a3 = (1 + z^2);<br>A = {a1, a2, a3};
 v1 = 0.66 * (1 - y^2);<br>
v2 = 0.2 + Sin [\[Pi] x];<br>
v3 = 0.8 - x^2;<br>
v = {v1, v2, v3};
        \textbf{CForm}[\text{Grad }[\text{A}.\text{v}] + \textbf{Cross}[\text{Curl}[\text{A}], \text{v}]]45
        Zero - bc test :a1 = Sin [\[Pi] x]*Sin [2 \[Pi] y]*Sin [3 \[Pi] z];<br>a2 = Sin [\[Pi] x]*Sin [2 \[Pi] y]*Sin [3 \[Pi] z];<br>50 a3 = Sin [\[Pi] x]*Sin [2 \[Pi] y]*Sin [3 \[Pi] z];<br>A = {a1, a2, a3};
 v1 = 1.2;<br>
v2 = 1.4;<br>
55 v3 = 0.7;<br>
v = \{v1, v2, v3\};
        \textbf{CForm} \left [ \, \text{Grad} \left [ \, \text{A} \, . \, \text{v} \, \right ] \; + \; \textbf{Cross} \left [ \, \text{Curl} \left [ \, \text{A} \right ] \, , \; \, \text{v} \, \right ] \, \right ]
```
# <span id="page-33-0"></span>D Computations architecture

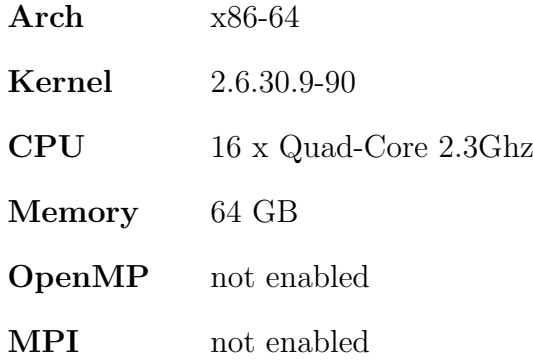

Usage per test for levels =  $8 - \text{degree}$ : CPU:  $∼ 2$  hours Memory: ∼ 40 GB Location: cmath-7 node in SAM, D-MATH, ETH Zurich